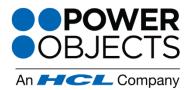

718 Washington Ave. N. Minneapolis, MN 55401

1-866-770-3355

www.powerobjects.com

## What is PowerGrid?

Ever wish you could edit records from right within a view in Microsoft Dynamics CRM? With PowerObjects' PowerGrid, you can! PowerGrid enables users to consolidate their editing processes by selecting an entity and a pre-defined view from that entity, system or personal, and edit those records from the grid without having to open each individual record. Inline editing makes it fast and easy to edit records, add new records, or remove records, without ever having to navigate away from the PowerGrid screen.

On top of PowerGrid's inline editing capabilities, the solution allows Dynamics CRM users to search right within entity views. Need to search within inactive record views? No problem. With PowerGrid, you can say goodbye to the days of creating advanced finds every time you want to search within any view! We've also augmented PowerGrid's functionality with the side reading pane and ability to add activities to records on the fly.

- Inline editing makes changing record details fast and easy
- Searching within a CRM view has never been easier
- Choose to search in enabled system views, or personal views
- Supports searching of views of out-of-the-box and custom entities
- Configurable reading pane lets users see record details without opening the record itself

## How Do I Get Started?

Try any of our PowerPack Add-ons FREE for 30 days with no risk and no pressure to commit! There are no setup fees, no long-term contracts (simply month to month), and no credit card information required! Click <u>here</u> to learn more.